#### $0 \times 0000$

```
File Edit View Bookmarks Settings Help
21:59:40.766113 IP6 fe80::cd3f:7dcc:3f2a:d9b6.58124 > ff02::1:3.5355: UDP, length 24
21:59:40.766515 IP 169.254.217.182.51303 > 224.0.0.252.5355: UDP, length 24
21:59:40.769056 IP 169.254.85.161.137 > 169.254.255.255.137: NBT UDP PACKET(137): QUERY; REQUEST; BROADCAST
21:59:40.769572 IP 169.254.85.161.138 > 169.254.255.255.138: NBT UDP PACKET(138)
21:59:40.769916 IP6 fe80::f2b4:79ff:feb9:8bf.5353 > ff02::fb.5353: 0 [ln] [lau] ANY (QM)? Isaac.local. (80) 21:59:40.770321 IP6 fe80::f2b4:79ff:feb9:8bf.5353 > ff02::fb.5353: 0 [ln] [lau] ANY (QM)? Isaac.local. (80)
21:59:40.771293 IP6 fe80::a844:846f:6b64:53bd > ff02::1:ffa5:b075: ICMP6, neighbor solicitation, who has fe80::7ae7:d1ff:fea5:b075, length 32
21:59:40.772533 IP6 fe80::cd3f:7dcc:3f2a:d9b6.58124 > ff02::1:3.5355: UDP, length 24
21:59:40.776037 IP 169.254.217.182.51303 > 224.0.0.252.5355; UDP, length 24
21:59:40.776602 IP 169.254.135.98.5353 > 224.0.0.251.5353: 0*- [oq] 3/0/2 TXT "model=MacBookPro5,4", (Cache flush) PTR Tobias-Selliers-MacBook-Pro.local., (Cache flush) A 169.254.135.98 (218)
21:59:40.776925 IP6 fe80::6c50:a153:893a:f5.51307 > ff02::1:3.5355: UDP, length 34
21:59:40.778655 IP 169.254.0.245.54692 > 224.0.0.252.5355: UDP, length 34
21:59:40.779089 IP 169.254.174.214.137 > 169.254.255.255.137: NBT UDP PACKET(137): QUERY; REQUEST; BROADCAST
21:59:40.779391 IP 192.168.0.130.137 > 192.168.0.255.137: NBT UDP PACKET(137): QUERY; REQUEST; BROADCAST
21:59:40.779829 IP6 fe80::f2b4:79ff:feb9:8bf.5353 > ff02::fb.5353: 0 [3q] [1au] PTR (QM)? _ubd._tcp.local. A (QM)? astec-exch.astec.local. AAAA (QM)? astec-exch.astec.local. (85) 21:59:40.780193 IP 169.254.138.142.137 > 169.254.255.255.137: NBT UDP PACKET(137): QUERY; REQUEST; BROADCAST
21:59:44.003264 IP 0.0.0.0.68 > 255.255.255.255.67: BOOTP/DHCP, Request from 00:23:15:af:30:d0, length 300
21:59:44.658042 ARP, Request who-has 192.168.0.1 tell 192.168.0.162, length 46
21:59:44.660152 APP, Request who-has 169.254.126.115 tell 169.254.126.115, length 46
21:59:44.662331 IP6 fe80::3651:c9ff:fecf:5ec7 > ff02::2: ICMP6, router solicitation, length 16
21:59:44.662622 ARP, Request who-has 192.168.10.1 tell 192.168.10.180, length 46
 21:59:44.663847 IP 169.254.217.182.137 > 169.254.255.255.137: NBT UDP PACKET(137): QUERY; REQUEST; BROADCAST
21:59:44.664353 IP6 fe80::f18e:5b34:eca1:1aec.53648 > ff02::c.1900: UDP, length 146
21:59:44.665258 IP6 fe80::6c50:a153:893a:f5.51103 > ff02::1:3.5355: UDP, length 37
21:59:44.669822 IP 169.254.0.245.57179 > 224.0.0.252.5355: UDP, length 3
21:59:44.670154 IP6 fe80::6c50:a153:893a:f5.63274 > ff02::1:3.5355: UDP, length 37
21:59:44.674961 APP, Request who-has 192.168.0.1 tell 192.168.0.227, length 46
21:59:44.675335 IP 169.254.244.249.5353 > 224.0.0.251.5353: 0 [2q] [2n] [lau] ANY (QU)? iPad-69.local. ANY (QU)? iPad-69.local. (104)
21:59:44.677318 IP6 fe80::72de:e2ff:fea4:92c2.5353 > ff02::fb.5353: 0 [2q] [2n] [lau] ANY (QU)? iPad-69.local. ANY (QU)? iPad-69.local. (104)
21:59:44.677694 IP6 fe80::72de:e2ff:fea4:92c2.5353 > ff02::fb.5353: 0 [2q] [2n] [lau] ANY (QU)? iPad-69.local. ANY (QU)? iPad-69.local. (104)
21:59:44.677934 IP6 fe80::cd3f:7dcc:3f2a:d9b6.53944 > ff02::1:3.5355: UDP, length 22
21:59:44.678290 IP 169.254.217.182.62839 > 224.0.0.252.5355: UDP, length 2
21:59:44.678706 IP6 fe80::804f:a765:d83c:99a0.60905 > ff02::1:3.5355: UDP, length 22
21:59:44.679850 IP 169.254.153.160.55283 > 224.0.0.252.5355: UDP, length 22
21:59:44.680157 IP6 fe80::804f:a765:d83c:99a0.58307 > ff02::1:3.5355: UDP, length 22
21:59:44.680985 IP6 fe80::a52a:6f6:8699:172f.58723 > ff02::1:3.5355: UDP, length 27
21:59:44.681394 IP 169.254.136.101.137 > 169.254.255.255.137: NBT UDP PACKET(137): QUERY; REQUEST; BROADCAST
21:59:44.681793 IP 169.254.23.47.52166 > 224.0.0.252.5355: UDP, length 27
21:59:44.682583 IP6 fe80::a667:6ff:fe8a:ffc9 > ff02::2: ICMP6, router solicitation, length 16
21:59:44.683160 IP 0.0.0.0.68 > 255.255.255.255.67: BOOTP/DHCP, Request from 58:1f:aa:6e:a2:0d, length 300
 21:59:44.683793 IP 169.254.16.139.137 > 169.254.255.255.137: NBT UDP PACKET(137): QUERY; REQUEST; BROADCAST
21:59:44.865628 IP 169.254.110.169.5353 > 224.0.0.251.5353: 0 [2q] [2n] [1au] ANY (QM)? iPhone-2.local. ANY (QM)? iPhone-2.local. (105)
```

### "We are not as strong as we think we are"

Rich Mullins

<GHz or bust!

leveraging the power of the chipcon 1111 (and RFCAT)

### 0x0001 - workshop plan - ejercicios

- lessons to teach:
  - play around with mods/baud/etc...
  - using the dongle to tune in and listen
  - using the dongle to determine, and transmit
  - playing with the dongle... it's just fun!
- toys to play with:
  - Garage door opener
  - Keyless entry fob
  - Power Meter
  - Glucometer
  - IMME 1
  - IMME 2 / dongle

### 0x0002 - installing the client

- once you have a cc1111 dongle flashed with RfCat...
- install client according the the README
- blackhat release:
  - https://rfcat.googlecode.com/files/rfcat-blackhat2012.tgz
  - https://rfcat.googlecode.com/files/rfcatChronos-bh12.hex
  - https://rfcat.googlecode.com/files/rfcatDons-bh12.hex

#### 0x1000 - intro to <GHz

- FCC Rules(title 47) parts 15 and 18 allocate and govern parts of the RF spectrum for unlicensed ISM in the US (US adaptation of the ITU-R 5.138, 5.150, and 5.280 rules)
  - Industrial power grid stuff and more!
  - Science microwave ovens?
  - Medical insulin pumps and the like

#### US ISM bands:

- 300 : 300
- 433:433.050 434.790 MHz
- 915 : 902.000 928.000 MHz
- cc1111 does 300-348, 372-460, 779-928... but we've seen more.
- Popular European ISM band:
  - 868: 863.000 870.000 MHz
- Other ISM includes 2.4 GHz and 5.8 GHz
  - cc2531.... hmmm... maybe another toy?

### 0x1010 - what is <GHz? what plays th

- Industry, Science, Medical bands, US and EU
- Cell phones
- **Cordless Phones**
- Personal Two-Way Radios
- Car Remotes
- Pink IM-ME Girl Toys!
- TI Chronos Watches
- Medical Devices (particularly 401-402MHz, 402-405MHz, 405-406MHz)
- **Power Meters**
- custom-made devices
- **Old TV Broadcast**
- much, much more...

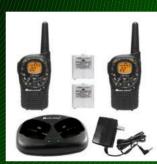

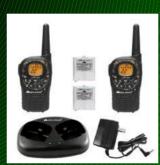

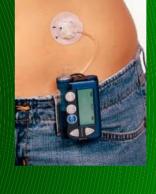

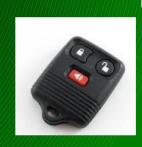

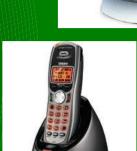

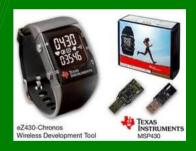

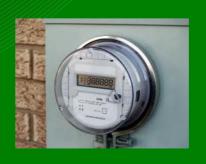

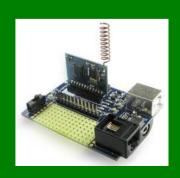

### 0x1020 — how do we play with it?

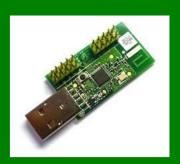

- cc1110/cc1111 do 300-348MHz, 391-464MHz, 782-928MHz
  - and more...
- RFCAT uses the CC111x on some common dongles
  - Chronos dongle (sold with every TI Chonos watch)
  - "Don's Dongles", aka TI CC1111EMK
  - IMME (currently limited to sniffer/detection firmware)
- but there are some catches
  - rf comms configuration?
  - channel hopping sequence?
  - bluetooth and DSSS? (not hap'nin)

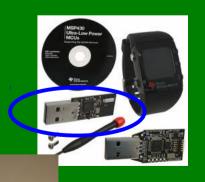

0x1030 - why do i care!?

- the inner rf geek in all of us
- your security research may require that you consider comms with a wireless device
- your organization may have 900MHz devices that should be protected!

#### 0x2000 - intro to the cc1111 core

- for the devs in the house...
  - mcu
  - radio state engine
  - radio configuration
  - usb
  - timers
  - dma

#### 0x2010 - cc1111 mcu

- modified 8051 core
  - 8-bit mcu
  - single-tick instructions
  - 256 bytes of iram
  - 4kb of xram
  - XDATA includes all code, iram, xram
  - execution happens anywhere :)
- register access to radio, dma, crypto, usb, timers, adc
- registers are simply memory locations is the XDATA address space

# 0x2020 - cc1111 radio state engine

- •IDLE
- •CAL
- •FSTXON
- •RX
- •TX

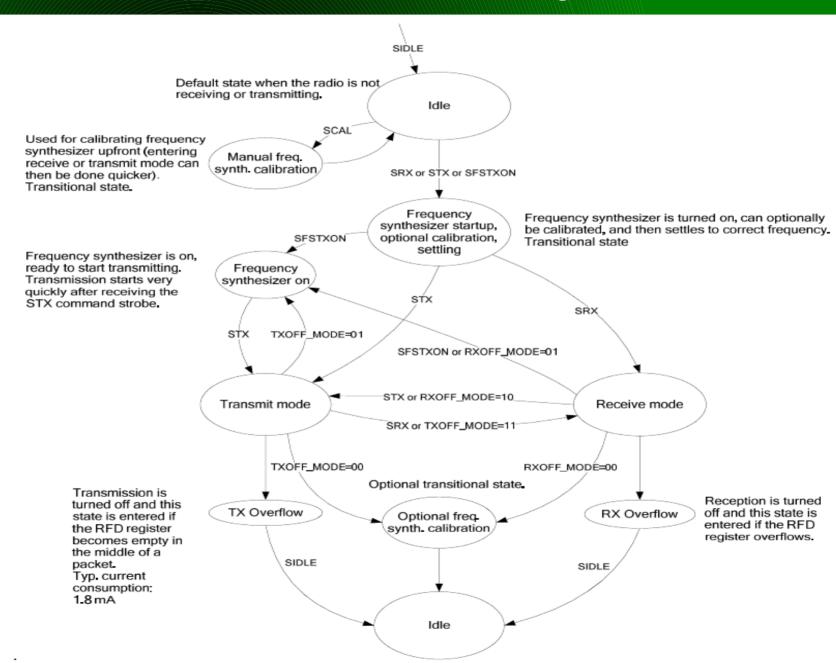

### 0x2030 - cc1111 radio configuration

- configuring the radio is done through updating a set of 1byte registers in varying bit-size fields
  - MDMCFG4 MDMCFG0 modem control
  - PKTCTRL1, PKTCTRL0 packet control
  - FSCTRL1, FSCTRL0 frequency synth control
  - FREND1, FREND0 front end control
  - FREQ2, FREQ1, FREQ0 base frequency
  - MCSM1, MCSM0 radio state machine
  - SYNC1, SYNC0 SYNC word, or the SFD
  - CHANNR, ADDR channel and address
  - AGCCTRL2, AGCCTRL1, AGCCTRL0 gain control

### 0x2040 - Smart RF Studio (ftw)

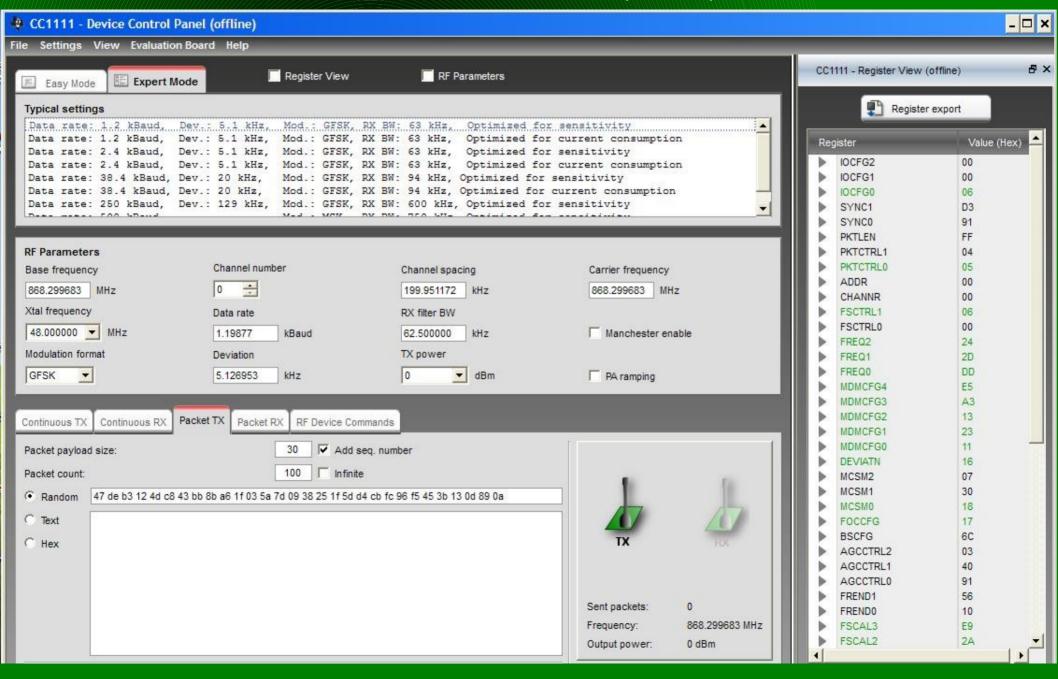

#### 0x2050 - cc1111 radio notes

- Data Rate, Bandwidth, and Intermediate Frequency and Freq-Deviation depend on each other
- put the radio in IDLE state before configuring
- put the radio in IDLE state before configuring
- put the radio in IDLE state before configuring
- STROBE (SIDLE, STX, SRX, SCAL...)
  - then wait for the MARCSTATE == MARC\_STATE\_whatever
- CCA impacts entering TX state from RX
  - but not from IDLE state

#### 0x2060 - usb

- usb is a world unto itself, with a massive standard and substandards
  - gg: usb-in-a-nutshell
  - gg: usb complete jan axelson
- cc1111's usb controller is accessed using:
  - registers for config/control of usb
  - registers indicating usb events that occur
  - endpoint-specific FIFO buffers
    - messages go there before sending to host
    - messages arrive there from host
  - usb "descriptors" as necessary by spec
    - host uses these to query the device
- our firmware provides all this and more

#### 0x2100 - RfCat for devs

- cc1111usb.c provides usb descriptors and framework
  - shouldn't need much tinkering
- cc1111rf.c provides the core of the radio firmware
  - shouldn't need much tinkering
- application.c provides the template for new apps
  - copy it and make your amazing toy
- txdata(buffer, length) to send data IN to host
- registerCbEP5OUT() to register a callback function to handle data OUT from host
  - data is in ep5iobuf[]
- transmit(\*buf, length) allows you to send on the RF pipeline
- appMainLoop() modify this for handling RF packets, etc...
- follow the examples, luke!
  - RfCat's "application" source is appFHSSNIC.c

#### 0x3000 - radio info do want to know

- frequencies
- modulation (2FSK/GFSK, MSK, ASK/OOK, other)
- intermediate frequency (IF)
- baud rate
- channel width/spacing/hopping?
- bandwidth filter
- sync words / bit-sync
- variable length/fixed length packets
- crc
- data whitening?
- any encoding (manchester, fec, enc, etc...)

# 0x3010 - interesting frequencies

- 315MHz car fobs
- 433MHz medical devices, garage door openers
- 868MHz EU loves this range
- 915MHz NA stuff of all sorts (power meters, insulin pumps, industrial plant equipment, industrial backhaul)
- 2.4GHz 802.11/wifi, 802.15.4/zigbee/6lowpan, bluetooth
- 5.8GHz cordless phones
- FREQ2, FREQ1, FREQ0

#### 0x3020 - modulations

- 2FSK/GFSK Frequency Shift Key
  - (digital FM)
  - cordless phones (DECT/CT2)
- ASK/OOK Amplitude Shift Key
  - (digital AM)
  - morse-code, car-remotes, etc...

MSK – Minimal Shift Key (a type of quadrature shift

modulation like QPSK)

- GSM

MDMCFG2, DEVIATN

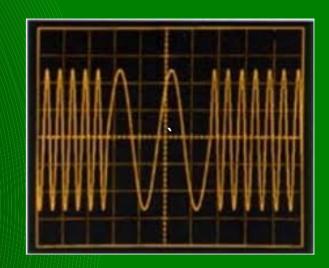

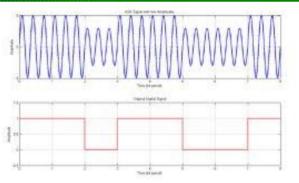

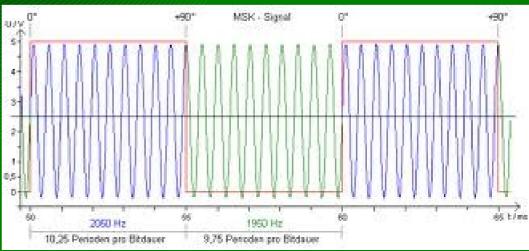

### 0x3030 - intermediate frequency

- mix the RF and LO frequencies to create an IF (heterodyne)
  - improves signal selectivity
  - tune different frequencies to an IF that can be manipulated easily
  - cheaper/simpler components
- cc1111 supports a wide range of 31 different IF options:
  - 23437 hz apart, from 0 726.5 khz
- Smart RF Studio recommends:
  - 140 khz up to 38.4 kbaud
  - 187.5 khz at 38.4 kbaud
  - 281 khz at 250 kbaud
  - 351.5khz at 500 kbaud
- FSCTRL1

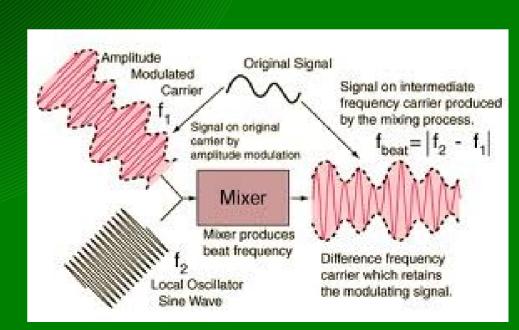

### 0x3040 - data rate (baud)

- much like your modems or old
- the frequency of bits
  - some can overlap and get garbage!
    - garbage can be good...
- baud has significant impact on IF, Deviation and Channel BW
- seeing use of 2400, 19200, 38400, 250000
- MDMCFG3 / 4

# 0x3050 - channel width / spacing

- simplifying frequency hopping / channelized systems
- real freq = base freq + (CHANNR \* width)

MDMCFG0 / 1

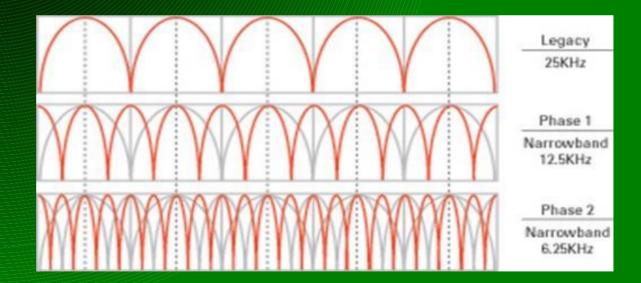

#### 0x3060 - bandwidth filter

- programmable receive filter
- provides for flexible channel sizing/spacing

- total signal bw = signal bandwidth + (2\*variance)
- total signal bw wants to be less than 80% bw filter!
- MDMCFG4

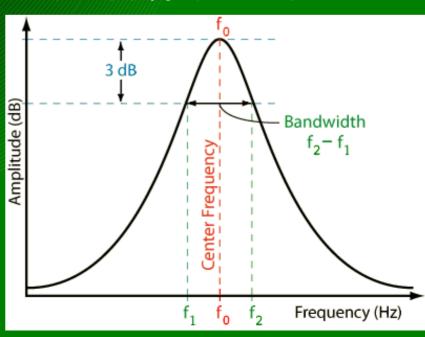

#### 0x3070 - preamble / sync words

- identify when real messages are being received!
- starts out with a preamble (1 0 1 0 1 0 1 0...)
- then a sync word (programmable bytes)
  - marking the end of the preamble
  - aka 'SFD' start of frame delimiter
- configurable to:
  - nothing (just dump received crap)
  - carrier detect (if the RSSI value indicates a message)
  - 15 or 16 bits of the SYNC WORD identified
  - 30 out of 32 bits of double-SYNC WORD
- SYNC1, SYNC0, MDMCFG2

# 0x3080 - variable / fixed-length packets

- packets can be fixed length or variable length
- variable length assumes first byte is the length byte
- both modes use the PKTLEN register:
  - Fixed: the length
  - Variable: MAX length
- PKTCTRL0, PKTLEN

#### 0x3090 - CRC - duh, but not

- crc16 check on both TX and RX
- uses the internal CRC (part of the RNG) seeded by 0xffff
- DATA\_ERROR flag triggers when CRC is enabled and fails
- some systems do this in firmware instead

#### PKTCTRL0

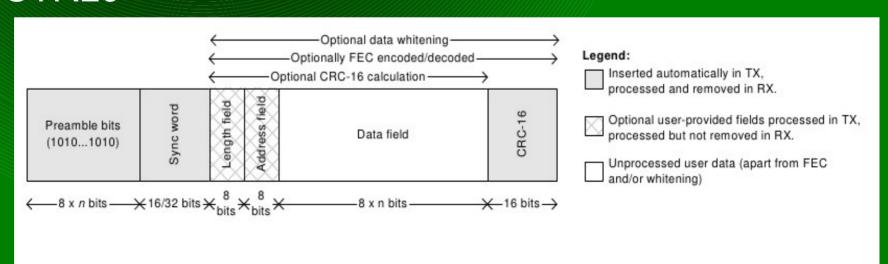

Figure 51: Packet Format

### 0x30a0 - data whitening - 9 bits of pain

- ideal radio data looks like random data
- real world data can contain long sequences of 0 or 1
- data to be transmitted is first XOR'd with a 9-bit sequence

sequence repeated as many times as necessary to

match the data

PKTCTRL0

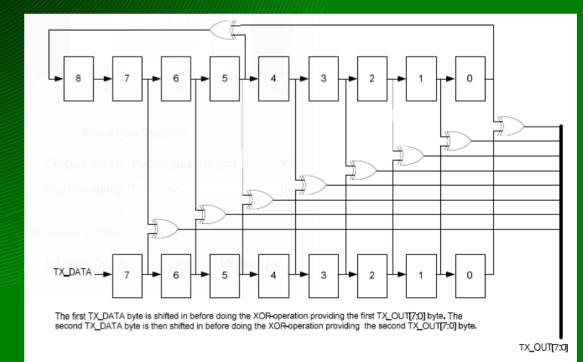

Figure 50: Data Whitening in TX Mode

### 0x30b0 - encoding

- manchester
  - MDMCFG2
- forward error correction
  - convolutional
    - MDMCFG1
  - reed-solomon (not supported)
- encryption AES in chip

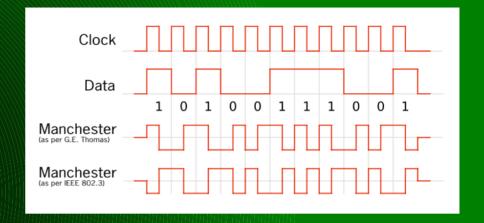

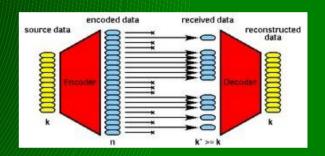

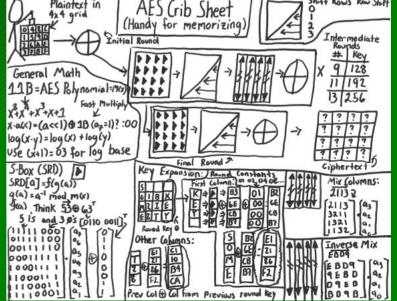

# 0x30c0 - MDMCFG2 register

| 0xDF0E: MDMCFG2 - Modem Configuration |                 |       |     |                                                                                                    |                                           |                                                    |  |
|---------------------------------------|-----------------|-------|-----|----------------------------------------------------------------------------------------------------|-------------------------------------------|----------------------------------------------------|--|
| Bit                                   | Field Name      | Reset | R/W | Description                                                                                                    |                                           |                                                    |  |
| 7                                     | DEM_DCFILT_OFF  | 0     | R/W | Disable digital DC blocking filter before demodulator. The recommended IF frequency changes when the DC blocking is disabled. Please use SmartRF® Studio [9] to calculate correct register setting.                                                                                                    |                                           |                                                    |  |
|                                       |                 |       |     | 0                                                                                                    | Enable                                    | Better Sensitivity                                 |  |
|                                       |                 |       |     | 1                                                                                                    | Disable                                   | Current optimized. Only for data rates ≤ 100 kBaud |  |
| 6:4                                   | MOD_FORMAT[2:0] | 000   | R/W | The modulation format of the radio signal                                                                                                    |                                           |                                                    |  |
|                                       |                 |       |     | 000 2-FSK                                                                                                    |                                           |                                                    |  |
|                                       |                 |       |     | 001                                                                                                    | 001 GFSK                                  |                                                    |  |
|                                       |                 |       |     | 010                                                                                                    | 010 Reserved                              |                                                    |  |
|                                       |                 |       |     | 011                                                                                                    | 011 ASK/OOK                               |                                                    |  |
|                                       |                 |       |     | 100                                                                                                    | 00 Reserved                               |                                                    |  |
|                                       |                 |       |     | 101                                                                                                    | 01 Reserved                               |                                                    |  |
|                                       |                 |       |     | 110                                                                                                    | 110 Reserved                              |                                                    |  |
|                                       |                 |       |     | 111 MSK                                                                                                    |                                           |                                                    |  |
|                                       |                 |       |     | Note that MSK is only supported for data rates above 26 kBaud and GFSK, ASK, and OOK is only supported for data rate up until 250 kBaud. MSK cannot be used if Manchester encoding/decoding is enabled.                                                                                                    |                                           |                                                    |  |
| 3                                     | MANCHESTER_EN   | 0     | R/W | Manchester encoding/decoding enable                                                                                                    |                                           |                                                    |  |
|                                       |                 |       |     | 0                                                                                                    | Disable                                   |                                                    |  |
|                                       |                 |       |     | 1 Enable                                                                                                    |                                           |                                                    |  |
|                                       |                 |       |     | Note that Manchester encoding/decoding cannot be used at the same time as using the FEC/Interleaver option or when using MSK modulation.                                                                                                    |                                           |                                                    |  |
| 2:0                                   | SYNC_MODE[2:0]  | 010   | R/W | Sync-word qualifier mode.  The values 000 and 100 disables preamble and sync word transmission in TX and preamble and sync word detection in RX.  The values 001, 010, 101 and 110 enables 16-bit sync word transmission in TX and 16-bits sync word detection in RX. Only 15 of 16 bits need to match in RX when using setting 001 or 101. The values 011 and 111 enables repeated sync word transmission in TX and 32-bits sync word detection in RX (only 30 of 32 bits need to match). |                                           |                                                    |  |
|                                       |                 |       |     | 000                                                                                                    | No preamb                                 | le/sync                                            |  |
|                                       |                 |       |     | 001                                                                                                    | 15/16 sync                                | word bits detected                                 |  |
|                                       |                 |       |     | 010                                                                                                    | 16/16 sync                                | word bits detected                                 |  |
|                                       |                 |       |     | 011                                                                                                    | 30/32 sync                                | word bits detected                                 |  |
|                                       |                 |       |     | 100                                                                                                    | No preamb                                 | le/sync, carrier-sense above threshold             |  |
|                                       |                 |       |     | 101                                                                                                    | 15/16 + car                               | rrier-sense above threshold                        |  |
|                                       |                 |       |     | 110                                                                                                    | 110 16/16 + carrier-sense above threshold |                                                    |  |
|                                       |                 |       |     | 111                                                                                                    | 30/32 + car                               | rier-sense above threshold                         |  |

### sorry, couldn't resist

Big Idea #3: Secrecy Only in the Key

After thousands of years, we learned that it's a bad idea to assume that no one knows how your method works.

Someone will eventually find that out.

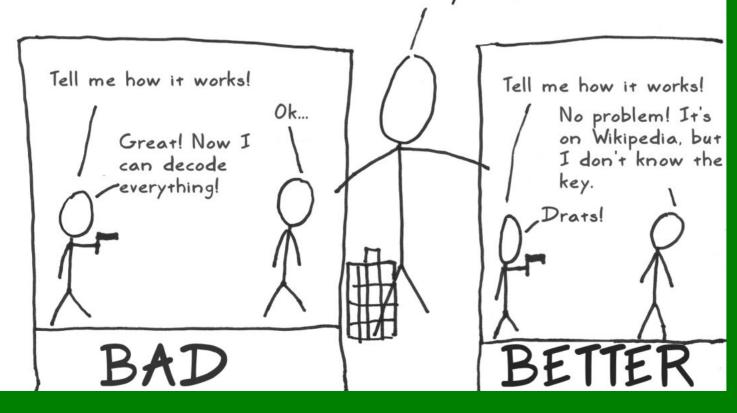

### 0x3100 — how can we figure it out!?

- open / public documentation
  - insulin pump published frequency
- open source implementation / source code
- "public" but harder to find (google fail!)
  - fcc.gov search for first part of FCC ID
  - patents amazing what people will patent!
    - http://freepatentsonline.com
    - french patent describing the whole MAC/PHY of one meter
    - and another:

http://www.freepatentsonline.com/8189577.html http://www.freepatentsonline.com/20090168846.pdf

### 0x3101 — how can we figure it out!? -part2

- reversing hw
  - tapping bus lines logic analyzer
    - grab config data
    - grab tx/rx data
  - pulling and analyzing firmware
- hopping pattern analysis
  - arrays of dongles space them out and record results
  - hedyattack, or something similar
  - spectrum analyzer
  - USRP2 or latest gadget from Michael Ossman
- trial and error rf parameters
- MAC layer? takes true reversing.. unless you find a patent :)

#### 0x4000 - intro to FHSS

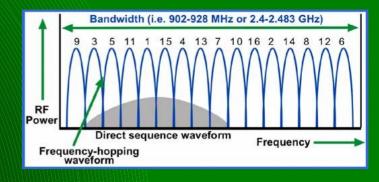

- FHSS is common for devices in the ISM bands
  - provides natural protection against unintentional jamming /interferance
  - US Title 47 CFR 15.247 affords special power considerations to FHSS devices
    - >25khz between channels
    - pseudorandom pattern
    - each channel used equally (avg) by each transmitter
    - if 20db of hopping channel < 250khz:
      - must have at least 50 channels
      - average <0.4sec per 20 seconds on one channel</li>
    - if 20dB of hopping channel >250khz:
      - must have at least 25 channels
      - average <0.4sec per 10 seconds on one channel

#### 0x4010 - FHSS, the one and only - NOT!

- different technologies:
  - DSSS Direct Sequence Spread Spectrum
    - hops happen more often than bytes (ugh)
    - typically requires special PHY layer
  - "FHSS"
    - hops occur after a few symbols are transmitted
- different topologies: (allow for different synch methods)
  - point-to-point (only two endpoints)
  - multiple access systems (couple different options)
    - each cell has their own hopping pattern
    - each node has own hopping pattern
- different customers:
  - military has used frequency hopping since Hedy and George submitted the patent in 1941.
  - commercial folks (WiFi, Bluetooth, proprietary stuff like power meters)

#### 0x4020 - FHSS intricacies

- what's so hard about FHSS?
  - must know or be able to come up with the hopping pattern
    - can be anywhere from 50 to a million distinct channel hops before the pattern repeats (or more)
  - must be able to synchronize with an existing cell or partner
    - or become your own master!
  - must know channel spacing
  - must know channel dwell time (time to sit on each channel)
  - likely need to reverse engineer your target
  - DSSS requires that you have special hardware
- military application will be very hard to crack, as it typically will have hops based on a synchronized PRNG to select channels

### 0x4030 - FHSS, the saving graces

- any adhoc FHSS multi-node network: (power meters / sensor-nets)
  - node sync in a reasonable timeframe
    - limited channels in the repeated pattern
  - each node knows how to talk to a cell
    - let one figure it out, then tap the SPI bus to see what the pattern is...
- two keys to determining hopping pattern:
  - hop pattern generation algorithm
    - often based on the CELL ID
      - one pattern gets you the whole cell :)
    - others generate a unique pattern per node
  - some sync information the cell gives away for free
    - gotta tell the n00bs how to sync up, right?
    - for single-pass repeating sequences, it's just the channel

### 0x4040 - FHSS summary

- FHSS comes in different forms for different uses and different users
- FHSS is naturally tolerant to interference, and allows a device to transmit higher power than nonFHSS comms
- getting the FHSS pattern, timing, and appropriate sync method for proprietary comms can be a reversing challenge
- getting a NIC to do something with the knowledge gained above has – to date – been very difficult

### 0x5000 - intro to RfCat

- RfCat: RF Chipcon-based Attack Toolset
- background...
- goals...
- plans...
- where we're at so far...

# 0x5010 - rfcat background

- the power grid
  - power meters and the folks who love them (yo cutaway, q, travis and josh!)
  - no availability of good attack tools for RF
- vendor at Distributech 2008:
  - "Our Frequency Hopping Spread Spectrum is too fast for hackers to attack."
    - OMFW! really?

### 0x5020 - rfcat goals

- RE tools "how does this work?"
- security analysis tools "your FHSS and Crypto is weak!"
- satiate my general love of RF

- a little of Nevil Maskelyne
- "I will not demonstrate to any man who throws doubt upon the system" - Guglielmo Marconi, 1903
  - lulwut?

# 0x5030 - this is not HedyAttack

- but leveraged the knowledge from HA...
- cc1111usb is the base code which HedyAttack started
  - forms the USB base for RfCat
- less "researchy"
  - this project won't **find** hopping patterns
  - it's goal is to provide you something to do with that infoz
    - "so, we determined this hopping pattern... now what?"
- more utilitarian
  - give us comms parameters and a hopping pattern, and we'll be a NIC, sniffer, and interact with RF gadgets
  - some devices will require more customization than other

### 0x5040 - rfcat's interface

- rfcat is many things, but I like to think of it as an interactive python access to the <GHz spectrum!</li>
  - <insert pic>
- rfcat
- FHSS-capable NIC
  - some assembly may be required for FHSS to arbitrary devices
- toolset for discovering/interfacing with RF devices
- rfcat\_server
  - access the <GHz band over an IP network or locally and configure on the fly
  - connect to tcp port 1900 for raw data channel
  - connect also to tcp port 1899 for configuration

### 0x5050 - rfcat

- customizable NIC-access to the ISM bands
- ipython for best enjoyment
- lame spoiler: you get a global object called "d" to talk to the

dongle

- d.RFxmit('blah')
- data = d.RFrecv()
- d.discover(lowball=1)
- d.RFlisten()
- help(d)

```
atlas@blah:~$ rfcat -r
'RfCat, the greatest thing since Frequency Hopping!'
Don't you wish this were a CLI!? Sorry. Maybe soon...
For now, enjoy the raw power of rflib, or write your own device-specific CLI!
currently your environment has an object called "d" for dongle. this is how
you interact with the rfcat dongle, for :
    >>> d.ping()
   >>> d.setFreq(433000000)
    >>> d.setMdmModulation(MOD ASK 00K)
   >>> d.makePktFLEN(250)
   >>> d.RFxmit("HALL0")
   >>> d.RFrecv()
   >>> print d.reprRadioConfig()
In [1]: d.ping()
PING: 26 bytes transmitted, received: 'ABCDEFGHIJKLMNOPQRSTUVWXYZ' (0.027489 seconds
PING: 26 bytes transmitted, received: 'ABCDEFGHIJKLMNOPQRSTUVWXYZ' (0.011954 seconds
PING: 26 bytes transmitted, received: 'ABCDEFGHIJKLMNOPQRSTUVWXYZ' (0.012381 seconds
PING: 26 bytes transmitted, received: 'ABCDEFGHIJKLMNOPQRSTUVWXYZ' (0.012189 seconds
PING: 26 bytes transmitted, received: 'ABCDEFGHIJKLMNOPQRSTUVWXYZ' (0.012411
PING: 26 bytes transmitted, received: 'ABCDEFGHIJKLMNOPQRSTUVWXYZ' (0.012139 seconds
PING: 26 bytes transmitted, received: 'ABCDEFGHIJKLMNOPQRSTUVWXYZ' (0.012379 seconds
                                      'ABCDEFGHIJKLMNOPORSTUVWXYZ'
PING: 26 bytes transmitted, received:
                                      'ABCDEFGHIJKLMNOPQRSTUVWXYZ' (0.011946 seconds
PING: 26 bytes transmitted, received:
PING: 26 bytes transmitted, received:
                                      'ABCDEFGHIJKLMNOPQRSTUVWXYZ' (0.011591 seconds
Out[1]: (10, 0, 0.13894200325012207)
```

# 0x5060 - rfcat\_server

- bringing <GHz over the IP network!</li>
- connect on TCP port 1900 to access the wireless network
- connect on TCP port 1899 to access the wireless configuration
- created to allow non-python clients to play too
  - stdin is not always the way you want to interact with embedded wireless protocols

```
tlas@blah:~$ nc -v localhost 1900
                                                            tlas@blah:~$ nc -v localhost 1899
onnection to localhost 1900 port [tcp/*] succeeded!
                                                            onnection to localhost 1899 port [tcp/*] succeeded!
                                                                                                                                          istening for NIC connection on port 1900
                                                                                                                                          received DATA connection from 127.0.0.1:55
                                                                  welcome to the cc1111usb interactive config tool. hack fun!
                                                                                                                                          received CONFIG connection from 127.0.0.1
                                                            Cmd) help
                                                             cumented commands (type help <topic>):
                                                             RRIER SENSE ABS THR REG DEVIATH
                                                             RRIER_SENSE_REL_THR REG_PKTCTRL
                                                                                                   dump_config
                                                                                  REG_PKTLEN
                                                                                  REG PKTSTATUS
                                                                                                                        printable
                                                             C LNA GAIN
                                                                                                                        rawinput
                                                                                                   fregoff
                                                                                                                        rfmode
                                                                                                   hack_loose_settings rfregister
                                                                                                   load_config
                                                                                                                        show confis
                                                                                  cca_mode
                                                                                                   manchester
                                                                                                   modeIDLE
                                                                                                                        syncmode
                                                                                                   modeRX
                                                                                                                        syncword
                                                                                                   modeTX
                                                                                  datawhiten
                                                                                                                        upload_con
                                                                                  debug_codes
                                                                                                   modulation
                                                                                  download_config peek
                                                            ndocumented commands:
                                                            Cmd)
```

# 0x5070 - rfsniff (pink version too!)

- focused primarily on capturing data from the wireless network
- IMME used to provide a nice simple interface
- RF config adjustment using keyboard!

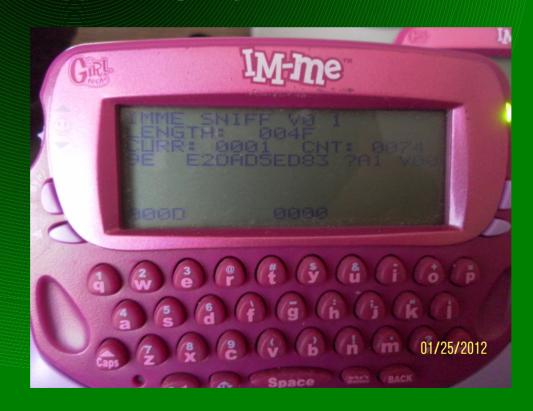

0x5065 - rfsniff - key bindings

```
q, a - inc/dec highest sync word nibble
w, s - inc/dec high-middle sync word nibble
e, d - inc/dec low-middle sync word nibble
r, f - inc/dec lowest sync word nibble
z - NO sync word matching
menu - inc Modulation type
bye! - dec Modulation type
up - inc recv bandwidth
down - dec recy bandwidth
right - inc baudrate
left - dec baudrate
p, Enter - inc/dec frequency
o, ',' - faster inc/dec frequency
i, m - even faster inc/dec frequency
1 - set freq to 915mhz
k - set freq to 868mhz
  - set freq to 433mhz
h - set freq to 315mhz
t, v - inc/dec channels
g - set channel = 0
SPACE - switch screens
SPKR - toggle CARRIER TX mode (good for showing up on a SpecAn, or, umm, jamming?)
```

# 0x5080 - rfcat wicked coolness

- d.\_debug = 1 dump debug messages as things happen
- d.debug() print state infoz once a second
- d.discover() listen for specific SYNCWORDS
- d.lowball() disable most "filters" to see more packets
- d.lowballRestore() restore the config before calling lowball()
- d.RFlisten() simply dump data to screen
- d.RFcapture() dump data to screen, return list of packets
- d.scan() scan a configurable frequency range for "stuff"
- print d.reprRadioConfig() print pretty config infoz

### 0x5090 - lowball and discover

- lowball mode stores current radio config
- >>> d.lowball() # drops most blocks to pkts (CARRIER)
- >>> d.lowballRestore() # returns original config
- >>> d.lowball(0) # dumps all sorts of crap (SYNCM\_NONE)
- >>> d.lowball(1) # default... same as no argument
- discover() uses lowball mode, adds value
- d.discover(lowball, debug, length, IdentSyncWord, SyncWordMatchList)
- >>> d.discover() # enters lowball mode, dumps pkts
- >>> d.discover(lowball=0) # dumps way more pkts
- >>> d.discover(IdentSyncWord=True)
- >>> d.discover(SyncWordMatchList=[0xdead, 0xbeef])

## 0x5100 - example lab setup

- example RF attack lab setup:
  - dongle "Gina" running hedyattack spec-an code
  - dongle "Paul" running rfcat
  - IMME running rfsniff
  - (possibly an IMME's running SpecAn)
  - saleae logic analyzer for hacking of the wired variety
  - FunCube Dongle and quisk/qthid or other SDR

### rf attack form

- base freq:
- modulation:
- baud/bandwidth:
- deviation:
- channel hopping?
  - how many channels: channel spacing:
  - pattern and effective sync method?
     dwell period (ms):
- fixed-/variable-length packets: len/maxlen:
- "address":
- sync word (if applicable):
- crc16 (y/n): does chip do correct style?
- fec (y/n): type (convolutional/reed-soloman/other):
- manchester encoding (y/n):
- data whitening? and 9bit pattern:
- more complete information: http://atlas.r4780y.com/resources/rf-recon-form.pdf

## 0x6000 - playing with medical devices

- CAUTION: MUCKING WITH THESE CAN KILL PEOPLE.
  - THIS FIRMWARE AND CLIENT NOT PROVIDED
- found frequency in the pdf manual from the Internet
  - what random diabetic cares what frequency his pump communicates with!? ok, who cares!
- modulation guessed based on spectrum analysis and trial/error
  - the wave form just looks like <blah> modulation!
- other characteristics discovered using a USRP and baudline (and some custom tools, thanks Mike Ossman!)

### 0x6010 - the discovery process

- glucometer was first captured using Spectrum Analyzer (IMME/hedyattack) to validate frequency range from the lay-documentation
- next a logic analyzer (saleae) used to tap debugging lines
- next, the transmission was captured using a USRP (thank you Mike Ossman for sending me your spare!)
- next, the "packet capture" was loaded into Baudline, and analysis performed to identify baudrate and modulation scheme, and get an idea of bits
- next, Mike Ossman did amazing-sauce, running the capture through GnuRadio Companion (the big picture on next slide)
- RF parameters confirmed through RF analysis, and real-life capture.

### 0x6011 - discovery reloaded ☐ insulin-demod.grc - /home/mossmann/shmoo/2012/atlas - GNU Radio Companion File Edit View Build Help Blocks xyloc-demod 💥 xyloc-replay XX docsis-interferer XX atlas-demod 💥 insulin-demod 💥 xyloc-demo 💥 ▶ [Sources ] Throttle File Source Options [Sinks] File: ...as/insulinclip.cfile Sample Rate: 125k Multiply out Power Squelch ID: top\_block Signal Source Repeat: Yes ▶ [Operators] Threshold (dB): -100 Generate Options: WX GU Sample Rate: 500k Alpha: 10m [ Type Conversions ] Waveform: Cosine Ramp: 1 Frequency: -9.5k Gate: Yes [ Stream Conversions ] Amplitude: 1 [ Misc Conversions ] Offset: 0 [ Synchronizers ] Complex to Mag out Low Pass Filter [ Level Controls ] Subtract out Decimation: 1 Variable [ Filters 1 Low Pass Filter Low Pass Filter Gain: 1 ID: samp\_rate Decimation: 1 Decimation: 1 Sample Rate: 500k [ Modulators 1 Value: 500k Cutoff Freg: 8k Gain: 1 [ Error Correction ] Transition Width: 4k Sample Rate: 500k Sample Rate: 500k Cutoff Freg: 10 Window: Hamming Cutoff Freq: 10k [ Line Coding ] Variable Beta: 6.76 Transition Width: 20 Transition Width: 5k ID: symbol rate Window: Hamming Window: Hamming [ Vocoders ] Value: 16.384k Beta: 6.76 Beta: 6.76 [ Probes ] [ Variables ] Binary Slicer out File Sink [ Misc ] File: ...as/insulin-demod.out Unbuffered: Off ▼ 「Digital 1 Clock Recovery MM Binary Slicer Omega: 30.5176 Gain Omega: 7.7m Correlate Access Code Clock Recovery MM Mu: 0 Access Code: 10101...00000000 WX GUI Scope Sink Gain Mu: 175m CMA Equalizer Threshold: 1 Title: Scope Plot Omega Relative Limit: 5m Sample Rate: 500k Constellation Decoder Trigger Mode: Auto Y Axis Label: Counts Costas Loop Persistence Scope Plot FLL Band-Edge Axes Options Kurtotic Equalizer Counts/Div Offset: Add Offset: ☐ Autorange Channel Options Ch1 Trig Coupling: DC Marker: Line Link 💠 10

### 0x6020 —the immaculate reception

- punched in the RF parameters into a RFCAT dongle
  - created subclass of RFNIC (in python) for new RF config
- dropped into "discover" mode to ensure I had the modem right

```
[1327713078,539] Received: d5555555555555555555555557f807f80552d5a3996
 possible Sync Dwords: ['OxaaffL', 'OxaabfL', 'OxaaafL', 'OxaaabL', 'OxaaaaL', 'Ox2aaaL'
1327713078.553) Received: c0002aaaaaaaaaaaaaaaaaaaaaaaaaaabfc03fc02a96adlccb4359c5
 possible Sync Dwords: ['OxaaffL', 'OxaabfL', 'OxaaafL', 'OxaaabL', 'OxaaaaL', 'Ox2aaaL'
                                                                                         'OxaaaL']
possible Sync Dwords: ['OxaaffL', 'OxaabfL', 'OxaaafL', 'OxaaabL', 'OxaaaaL'
                                                                                         '0xaaaL']
possible Sync Dwords: ['OxaaffL', 'OxaabfL', 'OxaaafL', 'OxaaabL', 'OxaaaaL
                                                                                         '0xaaaL', '0x2aaL']
                          fc02a96ad1ccb4359c56c716560000aaaaaaaaaaaaaaaaaaaaaa
                          eff00ff00aa5ab4732d0d6715b1c59580002aaaaaaaaaaaaa
                                                                                         '0xaaaL', '0x2aaL']
                                             'OxaaafL'. 'OxaaabL'
1327713078.689) Received: aaaaaaaaaaaaaaaff00ff00aa5ab4732d0d6715b1c59580002aaaaaaaaa
 possible Sync Dwords: ['OxaaffL', 'OxaabfL', 'OxaaafL', 'OxaaabL',
                                                                                         '0xaaaL', '0x2aaL']
1327713078.704) Received: aaaaaaaaaaaaaaaaaaff00ff00aa5ab4732d0d6715b1c595
possible Sync Dwords: ['OxaaffL', 'OxaabfL', 'OxaaafL', 'OxaaabL', 'OxaaaaL',
1327713078.719) Received: aaaaaaaaaaaaaaaaaaaaaaff00ff00aa5ab4732d0d6715b1c595
 possible Sync Dwords: ['OxaaffL', 'OxaabfL', 'OxaaafL', 'OxaaabL', 'OxaaaaL', 'Ox2aaaL', 'Ox2aaaL']
```

- returned to normal NIC mode to receive real packets
- now need the pump to reverse the bi-dir protocol

```
('aa5ab4732d0d2f19ac56558000',
('aa5ab4732d0d2f19ac56558000',
('aa5ab4732d0d2f19ac56558000',
('aa5ab4732d0d2f19ac56558000',
('aa5ab4732d0d2f19ac56558000',
('aa5ab4732d0d2f19ac56558000',
('aa5ab4732d0d2f19ac56558000',
('aa5ab4732d0d2f19ac56558000',
('aa5ab4732d0d2f19ac56558000',
('aa5ab4732d0d2f19ac56558000',
('aa5ab4732d0d2f19ac56558000',
('aa5ab4732d0d2f19ac56558000',
('aa5ab4732d0d2f19ac56558000',
('aa5ab4732d0d2f19ac56558000',
('aa5ab4732d0d2f19ac56558000',
('aa5ab4732d0d2f19ac56558000',
('aa5ab4732d0d2f19ac56558000',
('aa5ab4732d0d2f19ac56558000',
('aa5ab4732d0d2f19ac56558000',
```

# 0x6100 - playing with a power meter

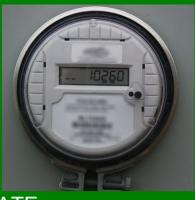

- CAUTION: MUCKING WITH POWER SYSTEMS WITHOUT APPROPRIATE AUTHORIZATION IS ILLEGAL, EVEN IF IT IS ON THE SIDE OF YOUR HOUSE!
- most power meters use their own proprietary "Neighborhood Area Network" (NAN), typically in the 900MHz range and sometimes 2.4GHz or licensed spectrum.
- to get the best reception over distance and gain tolerance to interference, all implement FHSS to take advantage of the Title 47: Part 15 power allowances
- many of the existing meters use the same cc1111 or cc1110 chips, or the cc1101 radio core
- this is the reason I'm here today

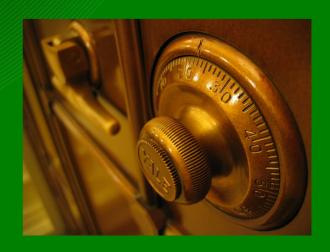

### 0x6110 — as sands through the hourglass

- power meter RF comms have long been "unavailable" for most security researchers
- some vendors understand the benefits of security rigor by outside researchers
  - others, however, do not.
- the gear used in my presentation was given to me by one who understands
  - for various reasons, they have asked to remain anonymous, however, their security team has a well founded approach to finding out "how their baby is ugly" I would like to give them credit for their commitment to the improved security of their products.

## atlas, tell us what you really think

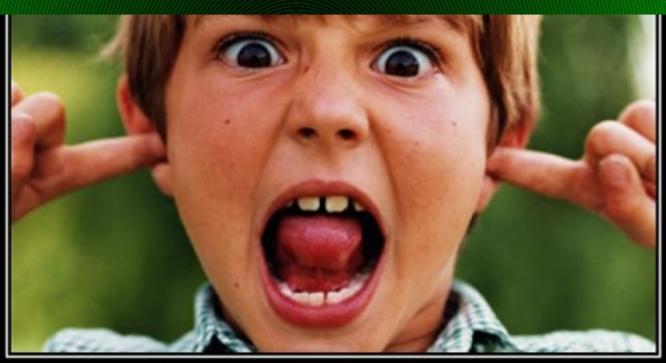

# **IGNORANCE**

When did it become a point of view?

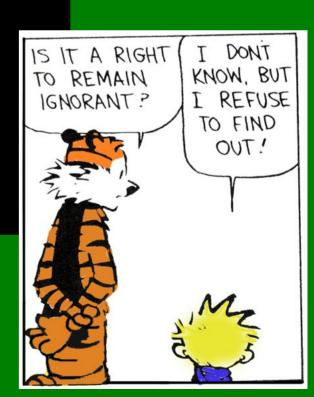

### 0x6120 - smart meter - the complication

- power meters are not so simple as glucometers
  - proprietary FHSS in a multiple-access topology
  - have to endure the RF abuse of the large metropolis
- complex mac sync/net-registration
- not easy to show with a single meter without a Master node.
- initial analysis was performed via my saleae LA:
- SpecAn code on IMME's and hedyattack dongles
  - good for identifying periods of scanning
- although the dongle can hop along with the meter, we won't be demoing synching with the meter today

# 0x6130 — the approach

 determine the rf config and hopping pattern through SPI Bus sniffing (and my saleae again)

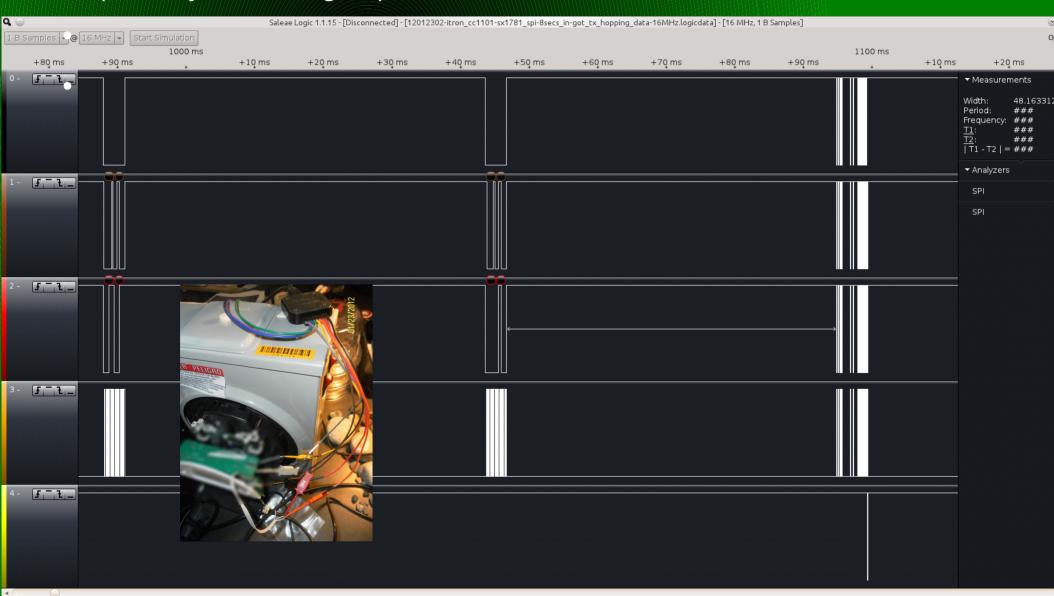

# 0x6135 - Logic Analy

- decoding:
  - custom parser for the target radio--->>

| 11.840           | SET RF chan        | nel: 0 -     | 902250000 |         |    |
|------------------|--------------------|--------------|-----------|---------|----|
| 11.851           | STROBE:            | SRES         |           |         |    |
| 12.101           | WRITE              | 51425        | IOCFG2    | (BURST) | 01 |
| 12.101           | READ               |              | IOCFG2    | (BURST) | 01 |
| 12.101           | WRITE              |              | FSTEST    | (BURST) | 59 |
| 12.101           | READ               |              | FSTEST    | (BURST) |    |
| 12.101           | WRITE              |              | PATABLE   | (BURST) | 00 |
| 12.103           | READ               |              | PATABLE   | (BURST) | 00 |
| 12.103           | STROBE:            | SIDLE        |           |         |    |
| 12.104           | STROBE:            | SCAL         |           |         |    |
| 12.104           | STROBE:            | SFRX         |           |         |    |
| 12.105           | STROBE:            | SRX          |           |         |    |
| 12.107           | STROBE:            | SIDLE        |           |         |    |
| 12.108           | STROBE:            | SCAL         |           |         |    |
| 12.108           | STROBE:            | SFRX         |           |         |    |
| 12.108           | STROBE:            | SRX          |           |         |    |
| 12.123           | STROBE:            | SRES         |           |         |    |
| 12.373           | WRITE              |              | IOCFG2    | (BURST) | 01 |
| 12.374           | READ               |              | IOCFG2    | (BURST) | 01 |
| 12.374           | WRITE              |              | FSTEST    | (BURST) | 59 |
| 12.374           | READ               |              | FSTEST    | (BURST) |    |
| 12.374           | WRITE              |              | PATABLE   | (BURST) |    |
| 12.375           | READ               |              | PATABLE   | (BURST) | 00 |
| 12.376           | STROBE:            | SIDLE        |           |         |    |
| 12.376           | STROBE:            | SCAL         |           |         |    |
| 12.377           | STROBE:            | SFRX         |           |         |    |
| 12.377           | STROBE:            | SRX          |           |         |    |
| 12.394           | STROBE:            | SIDLE        |           |         |    |
| 12.395           | STROBE:            | SCAL         |           |         |    |
| 12.395           | STROBE:            | SFRX         |           |         |    |
| 12.396           | STROBE:            | SRX          |           |         |    |
| 12.399           | STROBE:            | SIDLE        |           |         |    |
| 12.399           | STROBE:            | SCAL         |           |         |    |
| 12.400           | STROBE:            | SFRX         |           |         |    |
| 12.400           | STROBE:            | SRX          |           |         |    |
| 12.404<br>12.404 | STROBE:            | SIDLE        |           |         |    |
| 12.404           | STROBE:<br>STROBE: | SCAL<br>SFRX |           |         |    |
| 12.405           | STROBE:            | SRX          |           |         |    |
| 12.405           | STROBE:            | SIDLE        |           |         |    |
| 12.409           | STROBE:            | SCAL         |           |         |    |
| 12.403           | STRUBE:            | SCAL         |           |         |    |

### 0x6140 — the approach (2)

- discover mode:
  - disables sync-word so radio sends unaligned bits

- algorithm looks for preamble (0xaa or 0x55)
- then determines possible dwords
- ummm... but that's not any bit-derivation of the sync word(s) I
  expect. wut? I am confident those are coming from the meter
  - intro: Bit Inversion (see highlighted hex)

### 0x6145 - new developments

- vendors filed numerous patents with hopping pattern calculations, communications parameters, etc...
  - WIN!
  - plenty of work to be done! jump right in!
    - http://www.patentstorm.us/patents/7064679/fulltext.html
    - http://www.patentstorm.us/patents/7962101/fulltext.html
    - http://www.patentstorm.us/applications/20080204272/fulltext.html
    - http://www.patentstorm.us/applications/20080238716/fulltext.html

"Abuse is no argument"
- Nevil Maskelyne

### 0x6150 - conclusions

- rfcat discover mode roxors
- rfcat is a foundation for your attack tool
  - way more than just a tool in itself
- we are responsible for ensuring our devices use appropriate security. **do not** simply expect someone else to do it. the first med-device death could be your best friend.

### References

- http://rfcat.googlecode.com
- http://en.wikipedia.org/wiki/Part\_15\_(FCC\_rules)
- http://en.wikipedia.org/wiki/ISM\_band
- http://www.ti.com/lit/ds/swrs033g/swrs033g.pdf "the" manual
- http://edge.rit.edu/content/P11207/public/CC1111\_USB\_HW\_User\_s\_Guide.pdf
- http://www.ti.com/litv/pdf/swru082b
- http://www.ti.com/product/cc1111f32#technicaldocuments
- http://www.ti.com/lit/an/swra077/swra077.pdf
- http://www.newscientist.com/article/mg21228440.700-dotdashdiss-the-gentleman-hackers-1903-lulz.html
- http://saleae.com/
- http://zone.ni.com/devzone/cda/epd/p/id/5150 FSK details (worthwhile!)
- http://www.radagast.org/~dplatt/hamradio/FARS\_presentation\_on\_modulation.pdf
  - very good detailed discussion on deviation/modulation
- http://en.wikipedia.org/wiki/Frequency\_modulation
- http://en.wikipedia.org/wiki/Minimum-shift\_keying

### 0xgreetz

- power hardware folk who play nice with security researchers
- cutaway and q (awesome hedyattackers)
- gerard van den bosch
- travis and mossman
- sk0d0 and the four J's
- invisigoth and kenshoto
- Jewel, bug, ringwraith, diva
- Jesus Christ

### 0xE1 - workshop ej 1 - getting started

- \$ tar zxf rfcat-blackhat2012.tgz
- \$ cd rfcat-blackhat2012
- \$ sudo python setup.py install (trust me!)
- \$ rfcat -r

```
atlas@blah:~/hacking/Hardware/rfcat$ rfcat -r
'RfCat, the greatest thing since Frequency Hopping!'

Don't you wish this were a CLI!? Sorry. Maybe soon...
For now, enjoy the raw power of rflib, or write your own device-specific CLI!

currently your environment has an object called "d" for dongle. this is how you interact with the rfcat dongle, for:

>>> d.ping()

>>> d.setFreq(433000000)

>>> d.setFreq(433000000)

>>> d.makePktFLEN(250)

>>> d.RFxmit("HALLO")

>>> d.RFrecv()

>>> print d.reprRadioConfig()
```

### 0xE2 - workshop ej 2 - listen to teacher

```
$ rfcat -r
>>> d.setMdmModulation(MOD_ASK_OOK)
>>> d.setMaxPower()
>>> d.setMdmDRate(9600)
>>> d.makePktVLEN() # variable length packet
```

>>> d.RFlisten()

### 0xE3 - heartfelt communication

- pick a friend (or set of friends)
- agree on who will xmit and who will recv

```
$ rfcat -r # common (xmit/recv)
```

- >>> d.setMdmModulation(MOD\_GFSK)
- >>> d.makePktFLEN(20)
- >>> d.setFreq( 915200000 )
- --- recver ---
- >>> d.RFlisten()
- --- xmitter ---
- >>> d.RFxmit("hello my name is <name>")
  - what happened?

### 0xE3.5 - your closer friends...

- two problems: length and sync word!
- both xmitter and recver (not necessarily at once):
  - increase the packet length
- >>> d.makePktFLEN(35)
  - now agree upon a 16-bit sync word (0 0xffff)
- >>> d.setMdmSyncWord(<syncword>)
  - now try again
  - then reverse roles
  - now learn the power of the dark side!
- >>> d.discover()
- >>> d.discover(IdentSyncWord=True)
- >>> help(d) # ahhhhhhhhh.....

### 0xE4 - mismatching

>>>

- xmitter and recver pick the same config (last ej)
- select random quiet frequency (same as each other)
- xmitter change something and transmit, talk to recver (use your mouth) to discuss results)

```
>>> d.setMdmModulation(MOD_*)
  (MOD_ASK_OOK, MOD_GFSK, MOD_2FSK, MOD_MSK)
>>> d.setMdmDRate (baud)
>>> d.setMdmDeviatn(<deviation_number>)
>>> d.makePktFLEN() and d.makePktVLEN() # vary len too!
```

- 0xE5 lowball, discovery, and scanning
- enter lowball mode (which stores config)
- >>> d.lowball() # (SYNCM\_CARRIER)
- >>> print d.reprClientState()
- >>> d.lowballRestore() # restore the config
- >>> d.RFrecv() # and again, until you receive a timeout error
  - now use lowball level 0:
- >>> d.lowball(0) # dumps all sorts of crap (SYNCM\_NONE)
- >>> print d.reprRadioConfig()
- >>> d.lowballRestore() # restores original config
- >>> d.RFrecv() # grab raw packet
- >>> d.recvAll(APP\_NIC, NIC\_RECV) # dump all buffered pkts

### 0xE5.1 - discover mode

- now use discover()
- >>> d.discover() # press <enter> to leave discover mode
- >>> d.discover(lowball=0) # what do you see?
- >>> d.discover(IdentSyncWord=True) # what's that?!
- >>> d.discover(SyncWordMatchList=[0x0c4e, 0xf432])

### 0xE5.2 - looking for trouble (kick in a door)

- frequency scanning (based on lowball)
- >>> d.scan( basefreq, inc, count, delaysec, drate, lowball )
- >>> d.scan(902e6, 250e3, 104, 2, 38400, 1)

```
In [1]: d.scan()
Scanning range:
Scanning for frequency 902000000...
Scanning for frequency 902250000...
Scanning for frequency 902500000...
Scanning for frequency 902750000...
Scanning for frequency 903000000...
Scanning for frequency 903250000...
Scanning for frequency 903500000...
Scanning for frequency 903750000...
Scanning for frequency 904000000...
Scanning for frequency 904250000...
Scanning for frequency 904500000...
Scanning for frequency 904750000...
Scanning for frequency 905000000...
Scanning for frequency 905250000...
```

```
Scanning for frequency 909500000...
Scanning for frequency 909750000...
Scanning for frequency 910000000...
Scanning for frequency 910500000...
Scanning for frequency 910500000...
Scanning for frequency 910750000...
Scanning for frequency 911000000...
Scanning for frequency 911500000...
Scanning for frequency 911500000...
Scanning for frequency 911750000...
Scanning for frequency 912000000...
(1342153528.208) Receiving: ee97bbb435b8b5a32624414f9fabc96f1f5430f456e1ef87ea eb2db28113cafb7bf7c73f74e8889dadb3d5e3e11c8ddde9c676431ccd1d1b792ed108677f76fb2 (1342153528.261) Receiving: 62b4ecc96cced1e628498e31282f732085a45ec3567f7f43ec 8ae16bf961975028ba0248aa7fbf99182b9cf6abf54ae209b4f3ed5918e6d74a5e827fdf6ad70eb
```

# 0xE6 - car keyless entry

configuring the dongle – Keyless Entry Fob

- start RfCat
  - set Frequency to 315mhz
  - set Modulation to ASK\_OOK
  - set SyncWord to FFFE and SyncMode to SYNCM\_16\_of\_16
  - set Packet Length: 12
  - enable Manchester Encoding
  - play around with baud rates... end up at 4761.9 baud
  - d.RFlisten()

0xE7 - genie! oh genie!

configure the dongle / determine correct parameters: genie

- start RfCat
  - set Frequency to 315mhz
  - set Modulation to ASK\_OOK
  - set SyncWord to AA00 and SyncMode to SYNCM 16 of 16
  - set Packet Length: 30
  - play around with baud rates... end up at 5200 baud
  - d.RFlisten()

- 0xE8 hop hopping along...
- >>> d.getFHSSstate()
- import friend. decide who will be Sync Master.
- non-Master starts first:
- >>> d.setFHSSstate(FHSS\_STATE\_DISCOVER)
- now the Sync Master:
- >>> d.setFHSSstate(FHSS\_STATE\_SYNCINGMASTER)
  - once sync'd:
- >>> d.getMACdata()
- >>> print d.reprMACdata()

### 0xE8.1 - FHSS xmit and recv

- now, one of you send (notice, different function)
- >>> d.FHSSxmit('yo yo! wazgud!?')
- and the other of you receive:
- >>> d.RFrecv() # nothing special here
- >>> d.RFlisten() # same thing here